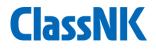

# Guidance for generating and submitting SEEMP Part III

ClassNK MRV Portal Support Desk Aug/2022

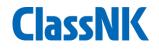

- 1. Procedure of SEEMP Part III generation/submission
- 2. Confirmation of drafted SEEMP Part III
- 3. In case when the ship has not yet been registered in ClassNK MRV Portal
- 4. After approval by ClassNK
- 5. FAQ

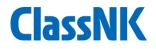

## 1. Procedure of SEEMP Part III generation/submission

#### Easy-generation function of SEEMP III ClassNK

We offer users an easy-generation function of SEEMP Part III on MRV Portal using a standard template of SEEMP Part III.

Users can apply a single standard template to multiple SEEMP Part IIIs of your existing vessels if the contents are fit to be commonly used for those ships.

Please refer to the following pages to do it.

#### **Procedure(1/6)**

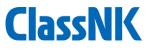

1 2 3 Please go to "SEEMP - Generate standard SEEMP III" menu. Please select the ships for which SEEMP Part III shall be generated. Please click "Generate standard SEEMP III".

|   | 🎦 NK-EUMRV Verify   日本海事協                                                                                                    | 会 - 職場 - Mi                   | crosoft Edge       |                                 |                                   |                      | _                 |                    | ×                  |
|---|----------------------------------------------------------------------------------------------------|-------------------------------|--------------------|---------------------------------|-----------------------------------|----------------------|-------------------|--------------------|--------------------|
|   | https://eumrv06.shipda                                                                                                    | atacenter.co                  | m/portal/EUF       | -08050.aspx                     |                                   |                      |                   | A                  | Q                  |
|   | ClassNK MRV Portal                                                                                                    | 【TRIAL】 Ve                    | r.2.3.0 - 2022/07  | /25 🎽 User's Guide              | 🕞 Video Manual 🛛 😯 Inquiry        | •                    | US000678 WM       |                    | a Shinji<br>Logout |
|   | Monitoring   Constraints of the second second secon |                               |                    |                                 |                                   | 3                    | Generate standar  | d SEEMP            |                    |
| D | EU Emission Report × SEEMP ×                                                                                                    | IMO No.<br>Flag               |                    | Ship name       Q     Ship type |                                   |                      | Se                | earch              |                    |
|   | Generate standard SEEMP III<br>Apply for SEEMP approval *16<br>new items,                                                                                                    |                               |                    |                                 |                                   | Showir               | ng records per pa | ige : 50<br>1 - 10 |                    |
|   | ALL SEEMP<br>Template download                                                                                                    | For Part III<br>batch generat |                    | <u>Ship name</u>                | <u>Ship type</u>                  | GT                   | <u>Deadweight</u> | <u>Flag</u>        |                    |
|   | IMO DCS Annual Report 🛛 💙                                                                                                    |                               | 0000000            | 123456                          | Ro-ro Passenger Ship              | 123456.00            | 123345            | BLZ                | <b>^</b>           |
|   | Invoice 👻                                                                                                    |                               | 0000001<br>9976549 | NK Bulker<br>NK cargo           | Bulk Carrier<br>LNG Carrier       | 40000.00<br>12345.00 | 80000<br>55000    | PAN<br>SAU         | · •                |
|   | User Information 💙                                                                                                    | 2                             | 9897937            | NK Container 1                  | Container ship                    | 100000.00            | 120000            | BLZ                |                    |
|   |                                                                                                    |                               | 111111             | NK Flower                       | Bulk Carrier                      | 333333.00            | 22222             | BLZ                |                    |
|   |                                                                                                    |                               | 9848998<br>0000003 | NK LPG                          | Gas Carrier<br>General Cargo Ship | 40000.00             | 50000             | PAN<br>BLZ         |                    |
|   |                                                                                                    |                               | 9343479            | NK PCC                          | Ro-ro Cargo Ship Vehicle Carrier  | 50000.00             | 19000             | BRA                | ' <b>-</b>         |
|   |                                                                                                    |                               | 0000002            | NK Tanker                       | Tanker                            | 40000.00             | 100000            | PAN                |                    |
|   |                                                                                                    |                               | 9767493            | ULTRA EXCELLENCE                | Chip Carrier                      | 34769.00             | 61214             | PAN                |                    |
|   |                                                                                                    |                               |                    |                                 |                                   |                      |                   |                    | •                  |

#### Procedure(2/6)

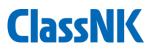

- ① Please input the department and personnel (or title) responsible.
- 2 Please confirm the default entry of "Three-year implementation Plan". If not suitable, you can edit it by selecting "Edit" radio-box.
- ③ Please select suitable measures on "List of measures". Please click "Add" when you want to select multiple measures.

| nttps://eum           | nrv06.shipdatacent | er.com/portal/E    | UFU8U5U.aspx                                                                                        |            | Aø.         |   |
|-----------------------|--------------------|--------------------|----------------------------------------------------------------------------------------------------|------------|-------------|---|
| assNK M               | Generate standar   | d SEEMP Part II    | п                                                                                                   | 30000678 W |             |   |
| oring                 | leview and update  | e log              |                                                                                                    | te standar |             | П |
| (Monitoring Plan)     | Developed by       | TID                |                                                                                                    |            |             | 1 |
| ission Report         | Implemented by     | Minatoya           | a Shinji                                                                                            |            |             |   |
|                       | hree year implem   | s                  | earch                                                                                               |            |             |   |
| ate standard SE       | Desciption         |                    | dard 〇 Edit<br>el shall be operated to archive annual attained CII lower than "Required CII" indica |            |             |   |
| for SEEMP appr        | ( <b>2</b> )       | rds per pa         |                                                                                                    |            |             |   |
| пог SEEMP аррі<br>ms. |                    | When sh            | s SEEMP III.<br>e complete one calender year reporting, Attained CII shall be calculated and evalu  |            | 1 - 10 / 10 |   |
| EEMP                  |                    | ated, the          | n effective measures listed below shall be implemented on the next calender year                    |            |             |   |
| ate download          | ist of measures to | o be considered an | d implemented                                                                                       | adweight   |             |   |
|                       | Measure 1          | Measure            | ×                                                                                                   | 45         |             |   |
| CS Annual Rep         | Delete             | Impact on CII      | <u> </u>                                                                                            |            |             |   |
| 2                     |                    | Time and method o  | of implementation and responsible                                                                   | 00         |             |   |
| formation             |                    | Milestone          | ✓                                                                                                   | 000        |             |   |
|                       | 9                  | Due                | Each milestone                                                                                      | 2          |             |   |
|                       | 3                  | Responsible        | ×                                                                                                   | 00         |             |   |
|                       |                    | Impediments and c  | ontingency                                                                                          | .111       |             |   |
|                       |                    | Impediment         |                                                                                                    | 00         |             |   |
|                       |                    | Contingencies      |                                                                                                    | 000        |             |   |
|                       |                    |                    | Add                                                                                                 | 4          |             |   |
|                       |                    |                    | Add                                                                                                 |            |             |   |
|                       | arget rating       |                    |                                                                                                    |            |             |   |
|                       | 2023               |                    | ×                                                                                                   |            |             |   |
|                       | 2024               |                    | ×                                                                                                   |            |             |   |
|                       | 2025               |                    | ✓                                                                                                   |            |             |   |
|                       | Self-evaluation an | d improvement      |                                                                                                    |            |             |   |
|                       | Description        | Stand              | lard O Edit                                                                                         | -          |             |   |

#### **Procedure(3/6)**

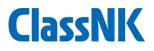

- (1) Please input "Target rating" (A, B or C).
- 2 Please check "Self Evaluation and improvement". Where necessary please edit the sentence by selecting "Edit".
- ③ Please click "Generate standard SEEMP Part III".

| lassNK M                                           |                   | ard SEEMP Part I                 |                                                                                                    | 8                |   |
|----------------------------------------------------|-------------------|----------------------------------|----------------------------------------------------------------------------------------------------|------------------|---|
| nitoring<br>MP(Monitoring Plan)<br>Emission Report | Description       | The vess<br>ted in th<br>When sh | sel shall be operated to archive annual attained CII lower than "Required CII" indica sis SEEMP III.<br>In secomplete one calender year reporting, Attained CII shall be calculated and evalue an effective measures listed below shall be implemented on the next calender year | Le standar       | Π |
| мр                                                 | List of measures  | to be considered an              | nd implemented                                                                                                    | Se               |   |
| nerate standard SE                                 | Measure 1         | Measure                          | Slow steaming 🗸                                                                                                    |                  |   |
| bly for SEEMP appr                                 | Delete            | Impact on CII                    | High 🗸                                                                                                    | rds per pa       |   |
| items.                                             |                   | Time and method of               | of implementation and responsible                                                                                                    |                  |   |
| . SEEMP                                            |                   | Milestone                        | Voyage 🗸                                                                                                    | adweight         |   |
| nplate download                                    |                   | Due                              | Each milestone                                                                                                    | <u>aurreigne</u> |   |
| DCS Annual Rep                                     |                   | Responsible                      | Master 🗸                                                                                                    | 34.5             |   |
| oice                                               |                   | Impediments and o                | contingency                                                                                                    | 10               |   |
| r Information                                      |                   | Impediment                       | Business demand                                                                                                    | 00               |   |
| mormation                                          |                   | Contingencies                    | Delay of voyage                                                                                                    | 000              |   |
|                                                    |                   |                                  | Add                                                                                                    |                  |   |
|                                                    | -                 |                                  |                                                                                                    | 10               |   |
|                                                    | Target rating     |                                  | ~                                                                                                    | 10               |   |
|                                                    | (1)               |                                  |                                                                                                    | 000              |   |
|                                                    | 2005              |                                  | ✓                                                                                                    | 4                |   |
|                                                    | 2025              |                                  | ~                                                                                                    |                  |   |
|                                                    | Self-evaluation a | and improvement                  |                                                                                                    |                  |   |
|                                                    | Description       |                                  | dard 🔘 Edit<br>cy of Self-evaluation: Once a year.                                                                                                    |                  |   |
|                                                    | $\checkmark$      | riequen                          | cy of Self-evaluation: Once a year.                                                                                                    |                  |   |
|                                                    |                   | Description                      | ible Personnel: Captain, Person in charge of the SEEMP on shore.                                                                                                    |                  |   |

#### **Procedure(4/6)**

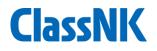

- 1 Please go to "Apply for SEEMP approval".
- 2 Please select SEEMP Part IIIs to be submitted for approval.
- ③ Please click "Submit standard SEEMP III" button.

#### Note : To check the details of each SEEMP, please go to Page 10(Recommended).

| 🎦 NK-EUMRV Verify   日本海事協                                                                | 会 - 職場 - Microsoft               | Edge                            |             |                    |             |                                                 |                        |                                                       |               | - 0                                                      | $\times$            |
|------------------------------------------------------------------------------------------|----------------------------------|---------------------------------|-------------|--------------------|-------------|-------------------------------------------------|------------------------|-------------------------------------------------------|---------------|----------------------------------------------------------|---------------------|
| 🙃 https://eumrv06.shipda                                                                 | atacenter.com/poi                | rtal/EUF08020.aspx              |             |                    |             |                                                 |                        |                                                       |               | A                                                        | Q                   |
| ClassNK MRV Portal                                                                       | [TRIAL] Ver.2.3.0 -              | - 2022/07/25 🛛 📙 User           | 's Guide    | Video Mar          | iual 🔞      | Inquiry                                         |                        |                                                       | <u>4=</u>     | US000678 WM Minatoy<br>ن                                 | ya Shinji<br>Logout |
| Monitoring     *     •       EU MP(Monitoring Plan)     *       EU Emission Report     * |                                  |                                 |             |                    |             | For new                                         | ly applying for a SEEN | IP approval one by one, click                         |               | Apply for SEEMP appro<br>records per page : 50<br>1 - 21 |                     |
| SEEMP ~                                                                                  | For Part III<br>batch submitting | Approval No.                    | IMO No.     | <u>Ship name</u>   | <u>Flag</u> | Kind of Application                             | <u>Registry date</u>   | <u>Delivery date /</u><br><u>Management start dat</u> | <u>Status</u> | Last update                                              |                     |
| Apply for SEEMP approval *21<br>new items.                                               |                                  | 22WM0109-SEEMP                  | 9848998     | NK LPG             | PAN         | Initial approval<br>(Existing ship)<br>Part III | 2022/07/26             |                                                       | Draft         | 2022/07/26 08:52                                         |                     |
| Template download<br>IMO DCS Annual Report Y                                             | 2                                | 22WM0108-SEEMP                  | 9343479     | NK PCC             | BRA         | Initial approval<br>(Existing ship)<br>Part III | 2022/07/26             |                                                       | Draft         | 2022/07/26 08:52                                         | Ш                   |
| Invoice ×<br>User Information ×                                                          |                                  | 22WM0107-SEEMP                  | 9897937     | NK Contai<br>ner 1 | BLZ         | Initial approval<br>(Existing ship)<br>Part III | 2022/07/26             |                                                       | Draft         | 2022/07/26 08:52                                         | Ш                   |
|                                                                                          |                                  | 22WM0106-SEEMP                  | 9976549     | NK cargo           | SAU         | Initial approval<br>(Existing ship)<br>Part III | 2022/07/26             |                                                       | Draft         | 2022/07/26 08:52                                         | н                   |
|                                                                                          | 12                               | 22WM0105-SEEMP                  | 0000002     | NK Tanker          | PAN         | Initial approval<br>(Existing ship)<br>Part III | 2022/07/26             | 2018/01/01                                            | Draft         | 2022/07/26 08:52                                         |                     |
|                                                                                          | Ŀ                                | 22WM0052-SEEMP                  | 9976549     | NK cargo           | SAU         | Initial approval<br>(Existing ship)<br>Part III | 2022/07/08             |                                                       | Settled       | 2022/07/20 11:51                                         |                     |
|                                                                                          |                                  | 22WM0093-SEEMP                  | 9976549     | NK cargo           | PAN         | Initial approval<br>(Existing ship)<br>Part III | 2022/07/14             |                                                       | Draft         | 2022/07/14 17:10                                         |                     |
|                                                                                          |                                  | 22WM0094-SEEMP                  | 0000000     | 123456             | BLZ         | Initial approval<br>(Existing ship)<br>Part III | 2022/07/14             | 2018/01/01                                            | Draft         | 2022/07/14 17:08                                         |                     |
| 3                                                                                        |                                  |                                 |             | NK Contai          |             | Initial approval                                |                        |                                                       | -             |                                                          | -                   |
| 3                                                                                        | Submit standard SEEM             | <b>1P III</b> With this button, | you can sul | bmit in batch      | the che     | ecked draft SEEMP Part II                       | II.                    |                                                       |               |                                                          |                     |

#### **Procedure(5/6)**

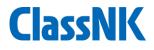

You can find Application window.

① Please tick the check box for Application after confirmation.

2 Please tick the check box for Billing contact after confirmation.

| 🗋 NK-EUMRV Verify   日本海事協                                | 会 - 職場 - Microsoft Edge                                                                                                    |                                       | Showing records per page:         So           21 2022/07/26 08:52         1 - 21/21           Status         Last update           Draft         2022/07/26 08:52           Draft         2022/07/26 08:52           Draft         2022/07/26 08:52           Draft         2022/07/26 08:52           Draft         2022/07/26 08:52           Draft         2022/07/26 08:52           Draft         2022/07/26 08:52           Draft         2022/07/26 08:52           Draft         2022/07/26 08:52           Draft         2022/07/26 08:52           Draft         2022/07/26 08:52 |
|----------------------------------------------------------|----------------------------------------------------------------------------------------------------|---------------------------------------|----------------------------------------------------------------------------------------------------|
| ttps://eumrv06.shipo                                     | atacenter.com/portal/EUF08020.aspx                                                                                                    |                                       | $A^{\gamma}  \bigcirc$                                                                                                    |
| ClassNK MRV Porta                                        | (TRIAL) Application for Confirmation of Compliance                                                                                                    | · · · · · · · · · · · · · · · · · · · | US000678 WM Minatoya Shinj<br>USO00678 WM Minatoya Shinj                                                                                                    |
| Monitoring Y 🔇<br>EU MP(Monitoring Plan) Y               | Please check the two checkboxes in the left side, and confirm the billing address.<br>Then click "Submit" button at the bottom.                                                                                                    | ly one, and and bactorn               |                                                                                                    |
| EU Emission Report * SEEMP * Generate standard SEEMP III | You are applying for SEEMP Part III approval.<br>You have selected multiple vessels' SEEMP Part III in this application.<br>For Part 3<br>Datch subm) Please check and edit the billing contact in "Billing To" tab in "User Information - Ship List - Ship Detail".                                                                                                    | late / Status                         |                                                                                                    |
| Apply for SEEMP approval *21<br>new items.               | Application Date 2022/07/26     TO: NIPPON KAUI KYOKAI     Marine GHG Certification Department                                                                                                    | Draft                                 |                                                                                                    |
| Template download                                        | Applicant                                                                                                    | Draft                                 |                                                                                                    |
| Invoice Y                                                | 1028567 4-7. KI0I-CHO.                                                                                                    | Draft                                 |                                                                                                    |
|                                                          | Addrose     CHIYODA-KU, TOKYO, Japan       TEL     043-294-5467       E-mail     y-takahashi@plumsix.co.jp                                                                                                    | Draft                                 |                                                                                                    |
|                                                          | Application is hereby submitted for approvall of SELMP Part III and issuing "Continuation of Compliance for SEEMP<br>Part II" for the vessel listed below in accordance with the regulation 5.4.6 and 26.3 of MARPOL Annex VI, as<br>amended (including Resolution MEPC. 328(76)). We agree to pay all survey fees and expences incurred in above-<br>ment oned services whether our services are acceptable or not.                                                                                                    | 1 Draft                               |                                                                                                    |
|                                                          | Avords.shipdatacenter.com/portal/EUF08020.aspx  V Portal  Total  Application for Confirmation of Compliance  Plase check the two checkboxes in the left side, and confirm the billing address. The cities "Submit" button at the bottom.  Vary are applying for StePMP Part III in this application.  Vary have salected multiple vessel's SEEWPP and III in this application.  Tot: NLEPON KALIJ KYOKAI  Application Date 2022/07/26  Tot: NLEPON KALIJ KYOKAI  Application Department  Application Department  Application Date 2022/07/26  Tot: NLEPON KALIJ KYOKAI  Application Department  Application Department  Application Department  Application Segret III and III application information - Ship List - Ship Detail".  Application Date 2022/07/26  Date 2022/07/26 |                                       |                                                                                                    |
|                                                          | We ensure the payment of all survey fees and expenses incurred in the above-mentioned survey(s) and/or issue                                                                                                    | Draft                                 |                                                                                                    |
|                                                          | Experiments of the second state of the second state of the seco  |                                       |                                                                                                    |
|                                                          |                                                                                                    |                                       |                                                                                                    |

#### **Procedure(6/6)**

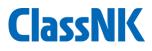

1 Please scroll down.

Please upload a list of PO numbers if they are necessary for invoice.
 Complete by clicking "submit".

| 🎦 NK-EUMRV Verify   日本海 | 事協会 - 職場 - I              | Microsoft Edge                                                                |                                                                                                    |                                 |            | - 0                | $\times$               |
|-------------------------|---------------------------|-------------------------------------------------------------------------------|----------------------------------------------------------------------------------------------------|---------------------------------|------------|--------------------|------------------------|
| https://eumrv06.sh      | nipdatacenter.o           | com/portal/EUF08020.a                                                         | spx                                                                                                    |                                 |            | A                  | Q                      |
| ClassNK MRV Poi         | rtal <sub>[TRIAL]</sub>   | Application for Confir                                                        | mation of Compliance                                                                                                    | 8                               |            | US000678 WM Minato | oya Shinji<br>9 Logout |
|                         | 3                         | Then click "Submit" butt<br>We ensure the paymen<br>of relevant certificate(s | t of all survey fees and expenses incurred in the above-mentioned survey(s) and/or issue                                                                                                    | by one, click                   | and baccom |                    |                        |
|                         | For Part I<br>batch submi | ☑ Use default<br>③ Same as applicar<br>○ Registered Owne<br>○ C/O (請求先が日本     |                                                                                                    | <u>date /</u><br>ient start dal |            |                    |                        |
|                         |                           | Organization Name                                                             | SHIP DATA CENTER CO., LTD.                                                                                                    |                                 |            |                    |                        |
|                         |                           | Dept. / Section<br>Address                                                    | TID<br>4-7, KIOI-CHO                                                                                                    |                                 |            |                    |                        |
|                         |                           | Contact                                                                       | Tel         043-294-5467           Fax         043-294-6760           E-mail         y-takahashi@plumsix.co.jp                                                                               | 188                             |            |                    |                        |
|                         |                           | Purchase order No.                                                            |                                                                                                    | 1                               |            |                    |                        |
|                         |                           | 2                                                                             | Drop Files to upload     (or eliek)                                                                                                    |                                 |            |                    |                        |
|                         | •                         |                                                                               | partment in charge of payment in your company whether any special description on plilling<br>guired, and describe the details on the above "BILLING CONTACT"column before completion<br>III. | 4                               |            |                    |                        |
|                         | -                         |                                                                               | Submit                                                                                                    |                                 |            |                    | -                      |
|                         | Submit stand              | dard SEEMP III With this butto                                                |                                                                                                    |                                 |            |                    |                        |

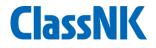

#### 2. Confirmation of drafted SEEMP Part III

#### **Confirmation of drafted SEEMP Part III (1/4)**

## Please go to "Apply for SEEMP approval" or "All SEEMP". Please click the SEEMP you want to check.

| NK-EUMRV Verify   日本海事                                                             |                                   |                          |             |                                            |             |                                                 |                        |                                                        |               | - 0                                           | >       |
|------------------------------------------------------------------------------------|-----------------------------------|--------------------------|-------------|--------------------------------------------|-------------|-------------------------------------------------|------------------------|--------------------------------------------------------|---------------|-----------------------------------------------|---------|
| https://eumrv06.ship                                                               | - 1                               | tal/EUF08020.asp>        | (           |                                            |             |                                                 |                        |                                                        | A.            | AUS000678 WM Mina                             | atoya s |
| ClassNK MRV Porta                                                                  | al <sub>[TRIAL]</sub> ver.2.3.0 - | 2022/07/25 📙 Use         | r's Guide   | 🖻 Video Manual 🛛 🤗 Inquiry                 |             |                                                 |                        |                                                        |               |                                               | U Lo    |
| Monitoring     * ③       U MP(Monitoring Plan)     *       U Emission Report     * |                                   |                          |             |                                            |             | For new                                         | ly applying for a SEEM | IP approval one by one, click t                        | nia buccom.   | Apply for SEEMP ap<br>records per page :<br>1 | -       |
| EEMP                                                                               | For Part III<br>batch submitting  | Approval No.             | IMO No.     | <u>Ship name</u>                           | <u>Flag</u> | Kind of Application                             | Registry date          | <u>Delivery date /</u><br><u>Management start date</u> | <u>Status</u> | Last update                                   |         |
| Approvention SEEMP approval *21<br>WWW.s.<br>ALL SEEMP                             | 2                                 | 22WM0109-SEEMP           | 9848998     | NK LPG                                     | PAN         | Initial approval<br>(Existing ship)<br>Part III | 2022/07/26             |                                                        | Draft         | 2022/07/26 10::                               | 15      |
| Template download MO DCS Annual Report                                             |                                   | 22WM0108-SEEMP           | 9343479     | NK PCC                                     | BRA         | (Existing ship)<br>Part III                     | 2022/07/26             |                                                        | Draft         | 2022/07/26 10:0                               | 06      |
| nvoice ×<br>ser Information ×                                                      |                                   | 22WM0107-SEEMP           | 9897937     | NK Container 1                             | BLZ         | Initial approval<br>(Existing ship)<br>Part III | 2022/07/26             |                                                        | Draft         | 2022/07/26 08:5                               | 52      |
|                                                                                    |                                   | 22WM0106-SEEMP           | 9976549     | NK cargo                                   | SAU         | Initial approval<br>(Existing ship)<br>Part III | 2022/07/26             |                                                        | Draft         | 2022/07/26 08:5                               | 52      |
|                                                                                    |                                   | 22WM0105-SEEMP           | 0000002     | NK Tanker                                  | PAN         | Initial approval<br>(Existing ship)<br>Part III | 2022/07/26             | 2018/01/01                                             | Draft         | 2022/07/26 08:5                               | 52      |
|                                                                                    | ۵                                 | 22WM0052-SEEMP           | 9976549     | NK cargo                                   | SAU         | Initial approval<br>(Existing ship)<br>Part III | 2022/07/08             |                                                        | Settled       | 2022/07/20 11:5                               | 51      |
|                                                                                    |                                   | 22WM0093-SEEMP           | 9976549     | NK cargo                                   | PAN         | Initial approval<br>(Existing ship)<br>Part III | 2022/07/14             |                                                        | Draft         | 2022/07/14 17:1                               | 10      |
|                                                                                    |                                   | 22WM0094-SEEMP           | 0000000     | 123456                                     | BLZ         | Initial approval<br>(Existing ship)<br>Part III | 2022/07/14             | 2018/01/01                                             | Draft         | 2022/07/14 17:0                               | 28      |
|                                                                                    |                                   | 22WM0095-SEEMP           | 9897937     | NK Container 1                             | BLZ         | Initial approval<br>(Existing ship)<br>Part III | 2022/07/14             |                                                        | Draft         | 2022/07/14 17:0                               | 07      |
|                                                                                    |                                   | 22WM0096-SEEMP           | 9343479     | NK PCC                                     | BRA         | Initial approval<br>(Existing ship)             | 2022/07/14             |                                                        | Draft         | 2022/07/14 17:0                               | 06      |
|                                                                                    | Submit standard SEEM              | IP III With this button, | you can sul | omit in batch the checked draft SEEMP Part | III.        |                                                 |                        |                                                        |               |                                               |         |

#### Confirmation of drafted SEEMP Part III (2/4)

#### You can find application information.

- 1 Please click "Billing Address" if you want to check.
- 2 You can add email address to which an invoice notification will be send (up to 3).
- ③ Please go to next page .
- ④ If you'd delete this SEEMP completely, please click "delete".

| https://eumrv06.shipdatacenter.com/portal/EUF08100.aspx     A <sup>N</sup> Q                                                                                                    |
|----------------------------------------------------------------------------------------------------|
| ClassNK MRV Portal [TRIAL] Ver.2.3.0 - 2022/07/25 User's Guide Video Manual @ Inquiry                                                                                                    |
| Monitoring Contention     Monitoring     Monitoring |
|                                                                                                    |

#### **Confirmation of drafted SEEMP Part III (3/4)**

You can find Ship particular information.

- ① This is the information which is used for SEEMP Part III input.
- 2 This is the information from outside source such as NKSHIPS or Seaweb for crosschecking
- ③ Please click "Ship detail" if the data should be edited.
- ④ Please go to next page.

| NK-EUMRV Verify         | 日本海事                 | 協会 - 職場 - Microsoft Edg    | e                                |                   |                          | - 🗆 X                                                                                                    |
|-------------------------|----------------------|----------------------------|----------------------------------|-------------------|--------------------------|----------------------------------------------------------------------------------------------------|
| 🖯 https://eum           | rv06.ship            | datacenter.com/portal/     | EUF08110.aspx                    |                   |                          | A» Q                                                                                                    |
| ClassNK MR              | / Porta              | al [TRIAL] Ver.2.3.0 - 202 | 2/07/25 🗳 User's                 | Guide 🕞 Video Man | ual 🔞 Inquiry            | US000678 WM Minstoya Shinji<br>Q                                                                                                    |
| Monitoring              | × 🔇                  | SEEMP Ship : NK LPG(9      | 848998)                          |                   |                          | Back to list << Pr v Next >>                                                                                                    |
| EU MP(Monitoring Plan)  | <ul> <li></li> </ul> |                            |                                  |                   |                          |                                                                                                    |
| EU Emission Report      |                      | w                          |                                  |                   | P                        | Part III information Ship detail Save 🔶                                                                                                    |
| SEEMP                   |                      | Draft                      |                                  |                   |                          |                                                                                                    |
| Generate standard SEEM  | P III                | 2022/07/26 08:52           | Ship Particulars                 |                   |                          |                                                                                                    |
| Apply for SEEMP approva |                      |                            |                                  |                   |                          | ea-Web Data (LR)                                                                                                    |
| new items.              |                      |                            | Class No.<br>IMO No. *           |                   | 999999<br>9848998        |                                                                                                    |
| ALL SEEMP               |                      |                            | Name of ship *                   |                   | 9848998<br>NK LPG        |                                                                                                    |
| Template download       |                      |                            | Class *                          |                   | ABS                      |                                                                                                    |
| IMO DCS Annual Report   |                      |                            | Company *                        |                   | SHIP DATA CENTER CO., LT | TD.                                                                                                    |
|                         |                      |                            | FLAG / PORT *                    |                   | Panama / Panama          | in the second second se |
| Invoice                 |                      |                            | Distinctive number               | er or letters     | tes / tes                |                                                                                                    |
| User Information        |                      |                            | ( Call sign / Offic              | ial number ) *    |                          |                                                                                                    |
|                         |                      |                            | Gross tonnage *                  |                   | 4000                     | 2                                                                                                    |
|                         |                      |                            | Net tonnage                      |                   | 20000                    |                                                                                                    |
|                         |                      |                            | Deadweight *                     |                   | 50000                    |                                                                                                    |
|                         |                      |                            | EEDI (gCO2/t.nm                  | )                 |                          |                                                                                                    |
|                         |                      |                            | Ship type                        | apple)            | Gas Carrier              |                                                                                                    |
|                         |                      |                            | Ice class (if applie<br>Shipyard | able)             |                          |                                                                                                    |
|                         |                      |                            | Hull No.                         |                   |                          |                                                                                                    |
|                         |                      |                            | Hun No.                          | 2022              | 8.05                     | Contraction and the second second                                                                                                    |
|                         |                      |                            | Required CII                     | 2023              | 7.65                     | · · · · · · · · · · · · · · · · · · ·                                                                                                    |
|                         |                      | •                          |                                  |                   |                          |                                                                                                    |

You can find the drafted documents.

①You can download the SEEMP Part III if needed.

②You can complete submission by clicking the "Submit" button.

| 🕒 NK-EUMRV Verify   日本海事誌    | 協会 - 職場 - Microsoft Edge                                                                                       | - 🗆 ×                                    |
|------------------------------|----------------------------------------------------------------------------------------------------|------------------------------------------|
| https://eumrv06.shipe        | odatacenter.com/portal/EUF08120.aspx                                                                           | A <sup>N</sup> Q                         |
| ClassNK MRV Porta            | al [TRIAL] Ver.2.3.0 - 2022/07/25 🗳 User's Guide 💿 Video Manual 🕜 Inquiry                                      | US00067 3 WM Minatoya Shin i 🖉 🖉 Logot t |
| Monitoring 🛛 👻 🔇             | SEEMP Ship : NK LPG(9848998) Back to list                                                                      | << Prev Submit                           |
| EU MP(Monitoring Plan)       |                                                                                                    |                                          |
| EU Emission Report Y         | WorkFlow                                                                                                    | Save                                     |
| SEEMP Y                      | Status     Draft       Last     2022/07/26 08:52   Attach documents                                            | All Download                             |
| Generate standard SEEMP III  | Update SEEMP Part II (DCP)                                                                                     |                                          |
| Apply for SEEMP approval *21 | (In case of Japanese-flagged vessels, SEEMP Part I is required to be approved. So please upload the SEEMP Part |                                          |
| new items.<br>ALL SEEMP      | I along with Part II.)                                                                                         |                                          |
| Template download            |                                                                                                    |                                          |
| IMO DCS Annual Report 🛛 💙    | ·                                                                                                    |                                          |
| Invoice Y                    |                                                                                                    |                                          |
| User Information Y           | SEEMP Part III                                                                                                 | Create SEEMP                             |
|                              | Certificate of Registry for the ship<br>(Draft certificate is acceptable)                                      |                                          |
|                              |                                                                                                    |                                          |
|                              | Drop Files to upload     (or click)                                                                            | -                                        |
|                              |                                                                                                    | Delete                                   |

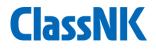

## 3. In case when the ship has not yet been registered in ClassNK MRV Portal

#### How to register the vessel

2

3

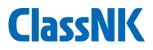

- 1 Please go to "User information ship list".
  - Please click "Add ship" or "Get NK's data".
  - For detail, please also refer to page 14 15 of the below guide; (https://www.classnk.or.jp/hp/pdf/activities/statutory/seemp/guidemrvportal\_e.pdf)

| 🎦 Ship List - 職場 - Micr | osot  | ft Edg | e         |               |                       |             |             |         |                                   |         |                |        |                         |     |               | -         |                      | $\times$ |
|-------------------------|-------|--------|-----------|---------------|-----------------------|-------------|-------------|---------|-----------------------------------|---------|----------------|--------|-------------------------|-----|---------------|-----------|----------------------|----------|
| https://eumrv0          | )6.sł | nipda  | atacent   | ter.cc        | m/portal/             | /EUF07200.a | spx         |         |                                   |         |                |        |                         |     |               |           | A                    | Q        |
| ClassNK MRV             | Po    | rtal   | 【TRI/     | AL] Ve        | er.2.3.0 - 202        | 22/07/25 🎽  | User's Gui  | ide 🕞 🕅 | Video Manual                      | Inquiry |                |        |                         |     | <b>≜≡</b> USC | 100678 WM | M Minatoya S<br>🍐 Lo |          |
| Monitoring              |       | 3      | Ship Li   | st            |                       |             |             |         |                                   |         |                |        |                         |     |               |           |                      |          |
| EU MP(Monitoring Plan)  |       |        | Lict of r | rogicte       | ered ships            |             |             |         |                                   |         |                |        |                         |     |               |           | 10 Ship              | ·····    |
| EU Emission Report      |       |        |           | egiste        | ereu sinps            |             |             |         |                                   |         |                |        |                         |     |               |           | 10 Ship              | 2        |
| SEEMP                   |       |        | Ship      |               | Turn of Chi           |             |             |         |                                   | IMO No. | Turn of Object | NO 000 | \                       |     | _             |           | ta                   |          |
| IMO DCS Annual Report   |       |        | EU        | MRV           | Type of Shi           | p(EUMRV)    |             |         | ~                                 | IMO-DCS | Type of Ship(I | MO-DCS | )                       | ``  | <u> </u>      | 5         | Search               |          |
| Invoice                 |       |        |           |               |                       |             |             |         | d Regulation                      |         |                |        |                         |     |               |           |                      |          |
| User Information        |       |        |           | - Chi         |                       |             | Class.      | EUMRV   | <ul> <li>Type of Ship(</li> </ul> | (EUMRV) | I              | MO-DCS | Type of Ship(IMO-DCS    | )   |               |           |                      |          |
| Company Data            |       |        | 000000    |               | <u>p name</u><br>3456 | Ship Detail | Flag<br>BLZ |         | Ro-pax ship                       | ¥       |                |        | Ro-ro Passenger Ship    | ~   |               | SEEMD a   | pproval appli        |          |
| Ship List               |       |        | 000000    |               |                       | Ship Detail | PAN         |         | Bulk carrier                      | · · ·   | Edit MP        |        | Bulk Carrier            | ~   |               |           | pproval appli        |          |
| Sub User List           |       |        | 000000    |               |                       | Ship Detail | PAN         |         | Oil tanker                        | ~       | Edit MP        |        | Tanker                  | ~   |               |           | pproval appli        |          |
| Alert Setting           |       |        | 000000    | )3 NK         | MARU                  | Ship Detail | BLZ         |         | General cargo                     | ship 🗸  | Edit MP        |        | General Cargo Ship      | ~   |               |           | pproval appli        |          |
|                         |       |        | 11111     | 1 NK          | Flower                | Ship Detail | BLZ         |         | Bulk carrier                      | ~       |                |        | Bulk Carrier            | ~   |               | SEEMP a   | pproval appli        | ica      |
|                         |       |        | 934347    | 79 NK         | PCC                   | Ship Detail | BRA         |         |                                   | ~       |                |        | Ro-ro Cargo Ship Vehicl | e(V |               | SEEMP a   | pproval appli        | iCi      |
|                         |       |        | 976749    | 93 ULT<br>NCI | TRA EXCELLE<br>E      | Ship Detail | PAN         |         | Bulk carrier                      | ~       |                | ~      | Other<br>Chip Car       |     | ~             | SEEMP a   | pproval appli        | ica      |
|                         |       |        | 984899    | 98 NK         | LPG                   | Ship Detail | PAN         |         |                                   | ~       |                |        | Gas Carrier             | ~   |               | SEEMP a   | pproval appli        |          |
|                         |       |        | 989793    | 37 NK         | Container 1           | Ship Detail | BLZ         |         |                                   | ~       |                |        | Container ship          | ~   |               | SEEMP ap  | pproval appli        | ic:      |
|                         |       |        | 997654    | 19 NK         | cargo                 | Ship Detail | SAU         |         | LNG carrier                       | ~       | Edit MP        |        | LNG Carrier             | ~   |               | SEEMP ap  | pproval appli        |          |
|                         |       | I      | •         |               |                       |             |             |         |                                   |         |                |        |                         |     |               |           |                      |          |
|                         |       |        | •         |               |                       |             |             |         |                                   |         |                |        |                         |     |               |           | , P                  | ۶        |
|                         |       |        | Print a   | applica       | ition informat        | ion Edit Lo | g           |         |                                   |         |                |        |                         |     | Sa            | ve        | ⊞ Add Ship           | •        |

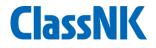

#### 4. After approval by ClassNK

#### **Status of approval process**

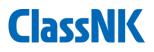

#### Each status of approval process is shown here.

| Generate standard SEEMP        | ш    | No.            |         | Kind of A                     | pplication |             |                                     | ~                                            |        | Search                  |           |
|--------------------------------|------|----------------|---------|-------------------------------|------------|-------------|-------------------------------------|----------------------------------------------|--------|-------------------------|-----------|
| Apply for SEEMP approval       | *22  | NO             |         | _                             |            |             |                                     |                                              |        |                         |           |
| ew items.                      |      |                |         |                               |            |             |                                     |                                              | Sho    | wing records per page : | 50 🗸      |
| ALL SEEMP                      | - 84 |                |         |                               |            |             |                                     | <b>Г</b>                                     |        | 1                       | - 32 / 32 |
| Template download              |      | Approval No.   | IMO No. | <u>Class No.</u><br>/Hull No. | Ship name  | <u>Flag</u> | Kind of Application                 | <u>Registry date</u><br><u>Complete da</u> e | Status | Last update             |           |
| MO DCS Annual Report<br>nvoice |      | 22WM0110-SEEMP | 9343479 | 999999                        | NK PCC     | BRA         | Initial approval<br>(Existing ship) | 2022/07/76                                   | Draft  | 2022/07/26 17:28        |           |
| lser Information               | ~    |                |         |                               |            |             | Part III                            |                                              |        |                         |           |

| Status                                            | Description                                                                 |
|---------------------------------------------------|-----------------------------------------------------------------------------|
| Draft                                             | The SEEMP is being edited by user and has NOT yet been submitted to ClassNK |
| Submitted                                         | Submitted to ClassNK                                                        |
| Received                                          | Under examination                                                           |
| Under review 1/Under review 2/Verified            | Completed examination but Under administrative process                      |
| Reported to Flag*<br>*In case the flag issues COC | Reported to the flag to issue CoC by the flag                               |
| Settled                                           | Completed approval.<br>The user can download approved SEEMP and CoC         |

#### After approval by ClassNK (1/4)

You will receive a notification email from ClassNK when the SEEMP is approved
 Please click the approved SEEMP on "ALL SEEMP".

| BEEMP List - 職場 - Microsoft Edge                                                                   |                                                                                                    |                  |              |                 |                        |           |                                                 |                                |         | _                      |                       | × |
|----------------------------------------------------------------------------------------------------|----------------------------------------------------------------------------------------------------|------------------|--------------|-----------------|------------------------|-----------|-------------------------------------------------|--------------------------------|---------|------------------------|-----------------------|---|
| https://eumrv06.shipdatacenter.com/portal/EUF08010.aspx                                            |                                                                                                    |                  |              |                 |                        |           |                                                 |                                |         |                        | A                     | Q |
| ClassNK MRV F                                                                                      | Portal                                                                                                    | 【TRIAL】 Ver.2.3. | 0 - 2022/07/ | '25 📙 User's    | s Guide 🕟 Video Manual | ? Inquiry |                                                 |                                |         | 👪 US000678 WM Mi       | natoya Sh<br>U Log    |   |
| Monitoring<br>EU MP(Monitoring Plan)<br>EU Emission Report<br>SEEMP<br>Generate standard SEEMP III | <ul> <li>C</li> <li>C</li></ul> | IMO No.          |              | Class No./ł     |                        | Flag [    | Q                                               | Registry date<br>Complete date |         | Searce                 | h                     | 1 |
| Apply for SEEMP approval *2<br>new items,<br>ALL SEEMP<br>Template download                        | 21                                                                                                    | Approval No.     | IMO No.      | Class No.       | Ship name              | Flag      | Kind of Application                             | Registry date                  | Shatus  | owing records per page | : 50 🗸<br>1 - 30 / 30 | ] |
| IMO DCS Annual Report                                                                              | *<br>*                                                                                                    | 2200109-SEEMP    | 9848998      | <u>/Hui No.</u> | NK LPG                 | PAN       | Initial approval<br>(Existing ship)<br>Part III | 2022/07/26<br>2022/07/26       | Settled | 2022/07/26 10:56       | <b>A</b>              |   |
| User Information                                                                                   | ~                                                                                                    | 22WM0108-SEEMP   | 9343479      | 999999          | NK PCC                 | BRA       | Initial approval<br>(Existing ship)<br>Part III | 2022/07/26                     | Draft   | 2022/07/26 10:06       |                       |   |
|                                                                                                    |                                                                                                    | 22WM0107-SEEMP   | 9897937      | 999999          | NK Container 1         | BLZ       | Initial approval<br>(Existing ship)<br>Part III | 2022/07/26                     | Draft   | 2022/07/26 08:52       |                       | U |
|                                                                                                    |                                                                                                    | 22WM0106-SEEMP   | 9976549      | 123456          | NK cargo               | SAU       | Initial approval<br>(Existing ship)<br>Part III | 2022/07/26                     | Draft   | 2022/07/26 08:52       |                       | U |
|                                                                                                    |                                                                                                    | 22WM0105-SEEMP   | 0000002      | I               | NK Tanker              | PAN       | Initial approval<br>(Existing ship)<br>Part III | 2022/07/26                     | Draft   | 2022/07/26 08:52       |                       |   |
|                                                                                                    |                                                                                                    | 22WM0052-SEEMP   | 9976549      | 123456          | NK cargo               | SAU       | Initial approval<br>(Existing ship)<br>Part III | 2022/07/08<br>2022/07/20       | Settled | 2022/07/20 11:51       |                       | P |
|                                                                                                    |                                                                                                    | 22WM0093-SEEMP   | 9976549      | 123456          | NK cargo               | PAN       | Initial approval<br>(Existing ship)             | 2022/07/14                     | Draft   | 2022/07/14 17:10       |                       | - |

#### After approval by ClassNK (2/4)

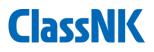

#### 1 Please go to "Document/COC" tab.

| 🎦 NK-EUMRV Verify   日本海事協会 - 職場 - Microsoft Edge                                                                                                    |                                                                 |                                                   |                                                                                      |         |         | _            |      | $\times$            |
|----------------------------------------------------------------------------------------------------|-----------------------------------------------------------------|---------------------------------------------------|--------------------------------------------------------------------------------------|---------|---------|--------------|------|---------------------|
| https://eumrv06.shipdatacenter.com/portal/EUF08100.aspx                                                                                                    |                                                                 |                                                   |                                                                                      |         |         |              | A»   | Q                   |
| ClassNK MRV Portal [TRIAL] Ver.2.3.0 - 2022/07/25                                                                                                    | ide 🕞 Video Manual                                              | 🕜 Inqui                                           | iry                                                                                  |         | I       | 📒 US000678 W |      | /a Shinji<br>Logout |
| Monitoring <ul> <li>Generate standard SEEMP</li> <li>Generate standard SEEMP III</li> <li>Apply for SEEMP</li> <li>Template download</li> <li>IMO DCS Annual Report</li> <li>User Information</li> </ul> Set Status Set Set Used Set Set Used Se | Registry date<br>Complete date<br>Ship Information<br>Ship Name | 2022/07<br>2022/07<br>NK LPG<br>SHIP DA<br>Panama | 1/26<br>1/26<br>TA CENTER CO., LTD.<br>Initial approval (Existing ship)<br>□ Part II | IMO No. | 9848998 | Back to list | Subm |                     |

#### After approval by ClassNK (3/4)

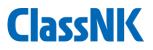

## You can find the stamped SEEMP Part III and issued COC. Please download them.

| 🗅 NK-EUMRV Verify   🗄                                                                 | 本海事協会    | 会 - 職場 - Micr                   | osoft Edge              |                                                                                                    | - 0                         | $\times$            |
|---------------------------------------------------------------------------------------|----------|---------------------------------|-------------------------|----------------------------------------------------------------------------------------------------|-----------------------------|---------------------|
| 🕆 https://eumrv0                                                                      | 6.shipda | atacenter.com                   | n/portal/EUF0812        | 0.aspx                                                                                                    | A                           | Q                   |
| ClassNK MRV                                                                           | Portal   | 【TRIAL】 Ver.2                   | 2.3.0 - 2022/07/25      | 🛓 User's Guide 💿 Video Manual 🕜 Inquiry                                                                                                    | 💶 US000678 WM Minatoy<br>ರಿ | ya Shinji<br>Logout |
| Monitoring EU MP(Monitoring Plan)                                                     | • -      | SEEMP Ship :<br>Project Particu | NK LPG(9848998)         | A Message                                                                                                    | Back to list Subm           | nit                 |
| EU Emission Report<br>SEEMP<br>Generate standard SEEMP II<br>Apply for SEEMP approval |          | WorkFlow<br>Status Set          | ttled<br>22/07/26 10:56 | Attach documents      Returned documents                                                                                                    | All Download                |                     |
| new items. ALL SEEMP Template download IMO DCS Annual Report                          | ~        |                                 |                         | Audit result documents          Audit result documents         Image: Coc Part III 20220726085253 20220726105118.pdf         Image: Coc Part III 20220726105228.pdf | All Download                |                     |
| Invoice<br>User Information                                                           | ~        |                                 |                         | ▼                                                                                                    |                             |                     |
|                                                                                       |          |                                 |                         |                                                                                                    |                             |                     |
|                                                                                       |          |                                 |                         |                                                                                                    |                             |                     |
|                                                                                       |          |                                 |                         |                                                                                                    |                             |                     |
|                                                                                       |          |                                 |                         |                                                                                                    |                             |                     |

#### After approval by ClassNK (4/4)

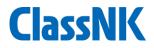

Please send the approved SEEMP Part III and CoC to the vessel and print/file them on-board.

| <text><text><text><text><text><text><text></text></text></text></text></text></text></text>                                                                                                    | CONFIRMATION OF COMPLIANCE-SEEMP PART III<br>No. 22WM0109-SEEMP3<br>Issued under the provisions of the Protocol of 1997, as amended, to amend the<br>INTERNATIONAL CONVENTION FOR THE PREVENTION OF POLLATION FROM SHIPS, 1973,                                                                                                    | SHIP OPERATIONAL CARBON<br>INTENSITY PLAN                                                                                               |
|----------------------------------------------------------------------------------------------------|----------------------------------------------------------------------------------------------------|----------------------------------------------------------------------------------------------------|
| nd reging i nd reging i nd re | (hereinafter referred to as "the Convention")<br>under the authority of the Government of:<br>the Republic of Panama<br>by NIPPON KAUI KYOKAI<br>Particulars of ship<br>Name of ship : NK LPG<br>Distinctive number of letters : tes                                                                                                    |                                                                                                    |
| SEMP part II due drevision, as applicable:                                                                                                    |                                                                                                    | Name of Ship :NK LPG                                                                                                    |
| SEMP par III date of revision, as applicable:                                                                                                    | Gross tonnage : 40,000                                                                                                    | IMO number IMO 0949009                                                                                                    |
| Is a fight of a coordination MEPC-346(78), the ship's SEEMP has been developed and complies with regulation 26.3.1 of<br>Anextor to the Covenius.<br>Is used at Toky or 26 Jair 2010                                                                                                    | SEEMP part III date of revision, as applicable:                                                                                                    |                                                                                                    |
| [PN,] verified that this document contains the genus of information required                                                                                                    | THIS IS TO CONFIRM:         Taking into account the 2022 Guidelines for the development of a Ship Energy Efficiency Management Plan (SEEMP) adopted by resolution MEPC.346(78), the ship's SEEMP has been developed and complies with regulation 26.3.1 of Annex VI of the Convention.         Issued at Tokyo       on 26 July 2022         (S. Watanabe), Surveyor       G. Watanabe), Surveyor         Marine CHG Certification Department       XIPPON KAUJI KYOKAI | APPROVED<br>2022/01/76<br>NIPPON KAIJI KYOKAI<br>Ceneral manager<br>Marine GHC Certification Department<br>Approval No. 22WM0109-5EEMP3 |
| seem Partil-COC 22.00 by regelation 20.3 of MARPOLAmer, VI                                                                                                    |                                                                                                    | [NK] Verified that this document contains the items of information required                                                             |
|                                                                                                    | SEEMP Part III-COC 22.XX                                                                                                    | by regulation 20.3 of MARFUL ARBER VI                                                                                                   |

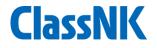

#### 5. FAQ

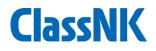

Q) How many measures need to be entered for implementation measures on SEEMP Part III?

A) There is no specific requirement. Please add minimum 1 measure(s) here.

Q) Should Implementation measures on SEEMP Par III be same as SEEMP Part I? A) Regulation says that vessels are strongly encouraged to review part I of their SEEMP to revise it as needed to reflect the actions taken to achieve the ship's CII requirements. However, <u>Part I is not subject to approval unlike Part III</u>.

Q) When can we start to use new excel report template for CII correction factor?A) We expect it will be November 2022.

Q) How can we download multiple approved SEEMP Part IIIs and CoCs from ClassNK MRV Portal at once?A) We are developing "All download" button and it will be available on end of August.

#### FAQ2

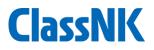

Q) How can we cancel the submission of SEEMP part III?

A) We are now developing "cancel" button on SEEMP Part III and expect to release on End of August.

Please request it on "Message" tab until End of August, if necessary.

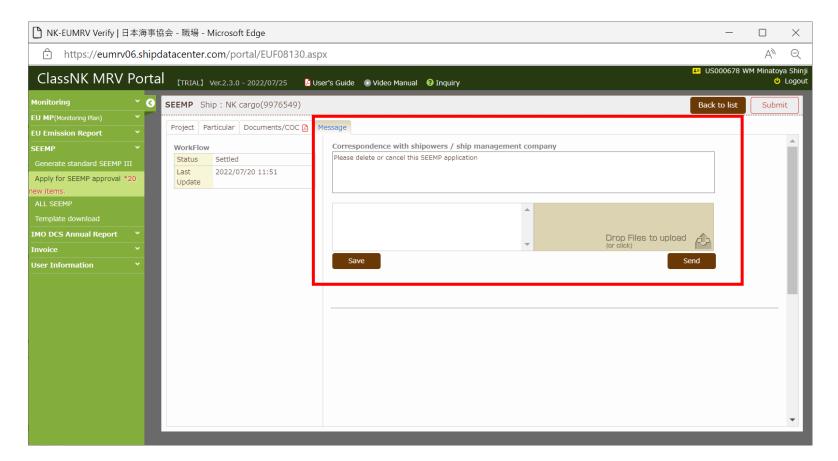

#### FAQ3

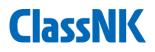

Q) How can we delete drafted SEEMP Part IIIs in bulk?

A) We are now developing "delete in bulk" button on SEEMP Part III and expect to release on End of August.

Please delete one by one on the below window or just leave the unnecessary SEEMPs until we release the delete function.

| 🎦 NK-EUMRV Verify   日本海      | 毎事協会   | 🗟 - 職場 -       | Microsoft Edge         |                |                                        |                   |                                  |         |              | —        |        | $\times$            |
|------------------------------|--------|----------------|------------------------|----------------|----------------------------------------|-------------------|----------------------------------|---------|--------------|----------|--------|---------------------|
| https://eumrv06.s            | hipdat | tacenter.      | com/portal/EUF0810     | )0.aspx        |                                        |                   |                                  |         |              |          | A      | Q                   |
| ClassNK MRV Po               | rtal   | [TRIAL]        | Ver.2.3.0 - 2022/07/25 | 🛓 User's Guide | Video Manual                           | 🕜 Inqu            | iiry                             |         | E            | US000678 |        | ya Shinji<br>Logout |
|                              | 🔇 s    | EEMP St        | nip : NK PCC(9343479)  |                |                                        |                   |                                  |         | Back to list | < Prev   | Next : | >>                  |
| EU MP(Monitoring Plan)       |        |                |                        |                |                                        |                   |                                  |         |              |          |        |                     |
| EU Emission Report Y         |        | WorkFlow       | Draft                  |                |                                        |                   |                                  |         | Billing      | address  | Save   |                     |
| SEEMP Y                      |        | Status<br>Last | 2022/07/26 08:52       |                | Registry date                          | 2022/0            | 7/26                             |         |              |          |        |                     |
| Generate standard SEEMP III  |        | Update         | 2022,07,20 00102       |                | Ship Information                       |                   |                                  |         |              |          |        |                     |
| Apply for SEEMP approval *20 |        |                |                        |                | Ship Name                              | NK PCC            |                                  | IMO No. | 9343479      |          |        |                     |
| new items.<br>ALL SEEMP      |        |                |                        |                |                                        | SHIP DA<br>Brazil | ATA CENTER CO., LTD.             |         |              |          |        | _                   |
| Template download            |        |                |                        |                | Flag                                   | DIdZII            |                                  |         |              |          |        | - 1                 |
| IMO DCS Annual Report Y      |        |                |                        |                | Work Record                            |                   |                                  |         | 1            |          |        | _                   |
| Invoice Y                    |        |                |                        |                | Kind of Application                    | ı                 | Initial approval (Existing ship) | ~       |              |          |        |                     |
| User Information Y           |        |                |                        |                | Remarks<br>Email address for<br>E-mail | invoice           | notification                     |         |              |          |        |                     |
|                              |        |                |                        |                |                                        |                   |                                  |         |              |          | Delet  | te                  |

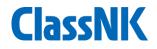

### Contact

## ClassNK Marine GHG Certification Dept. ClassNK MRV Portal Support Desk

### Tel: +81-3-5226-3025 e-mail: <u>mrvsupport@classnk.or.jp</u>